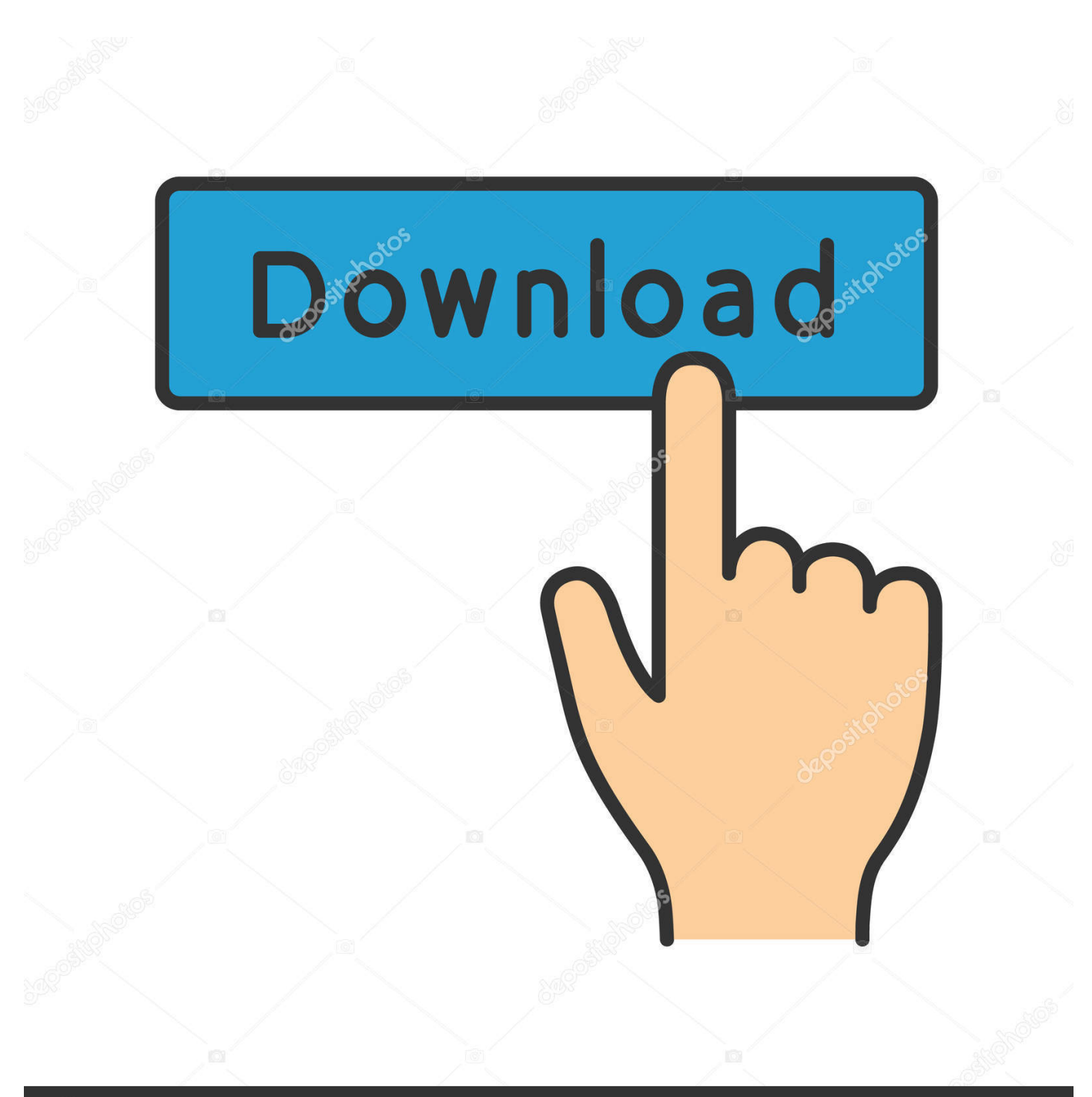

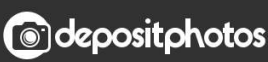

Image ID: 211427236 www.depositphotos.com

[How To Download Ios Garageband Loops On Mac](https://picfs.com/1ui4q7)

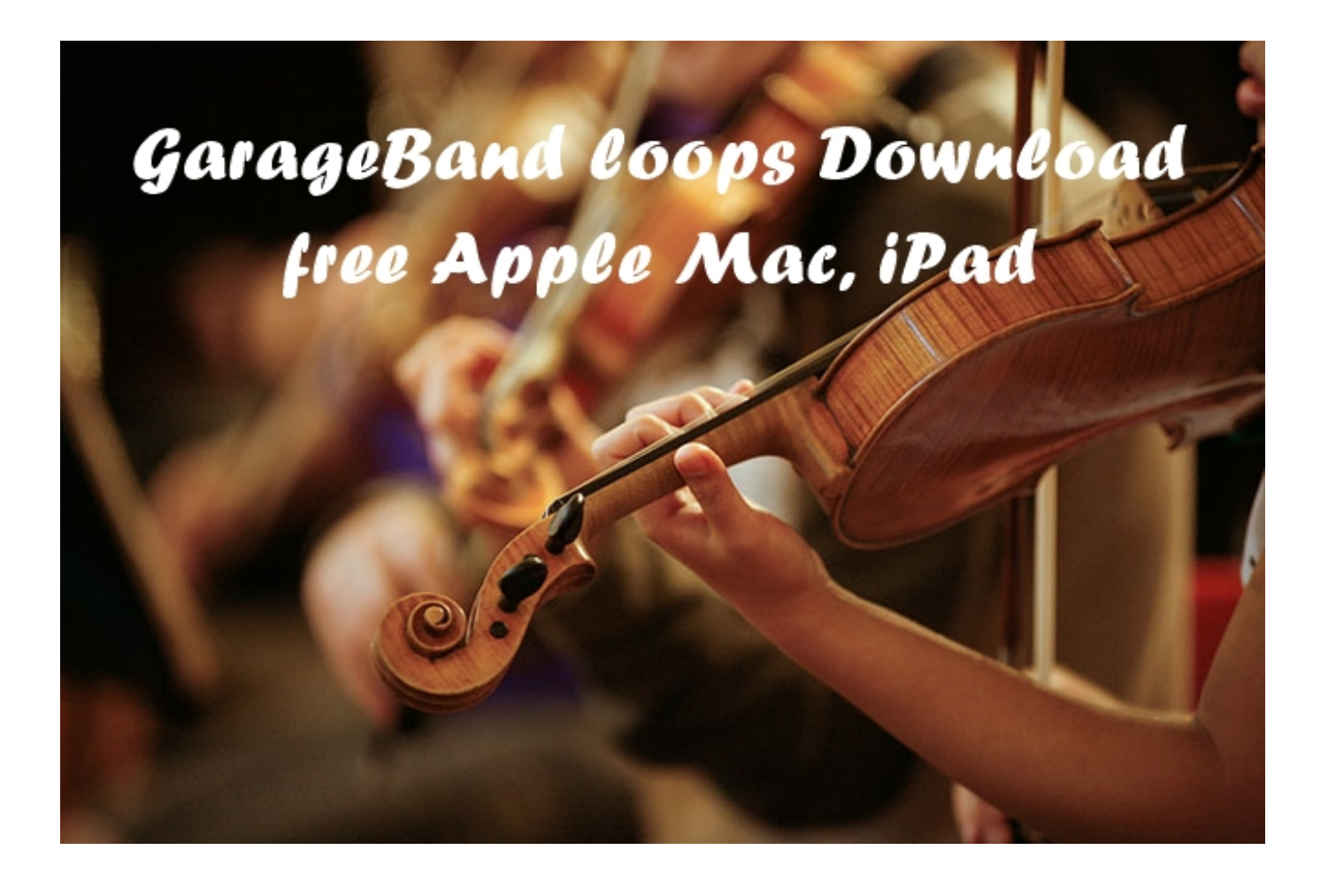

[How To Download Ios Garageband Loops On Mac](https://picfs.com/1ui4q7)

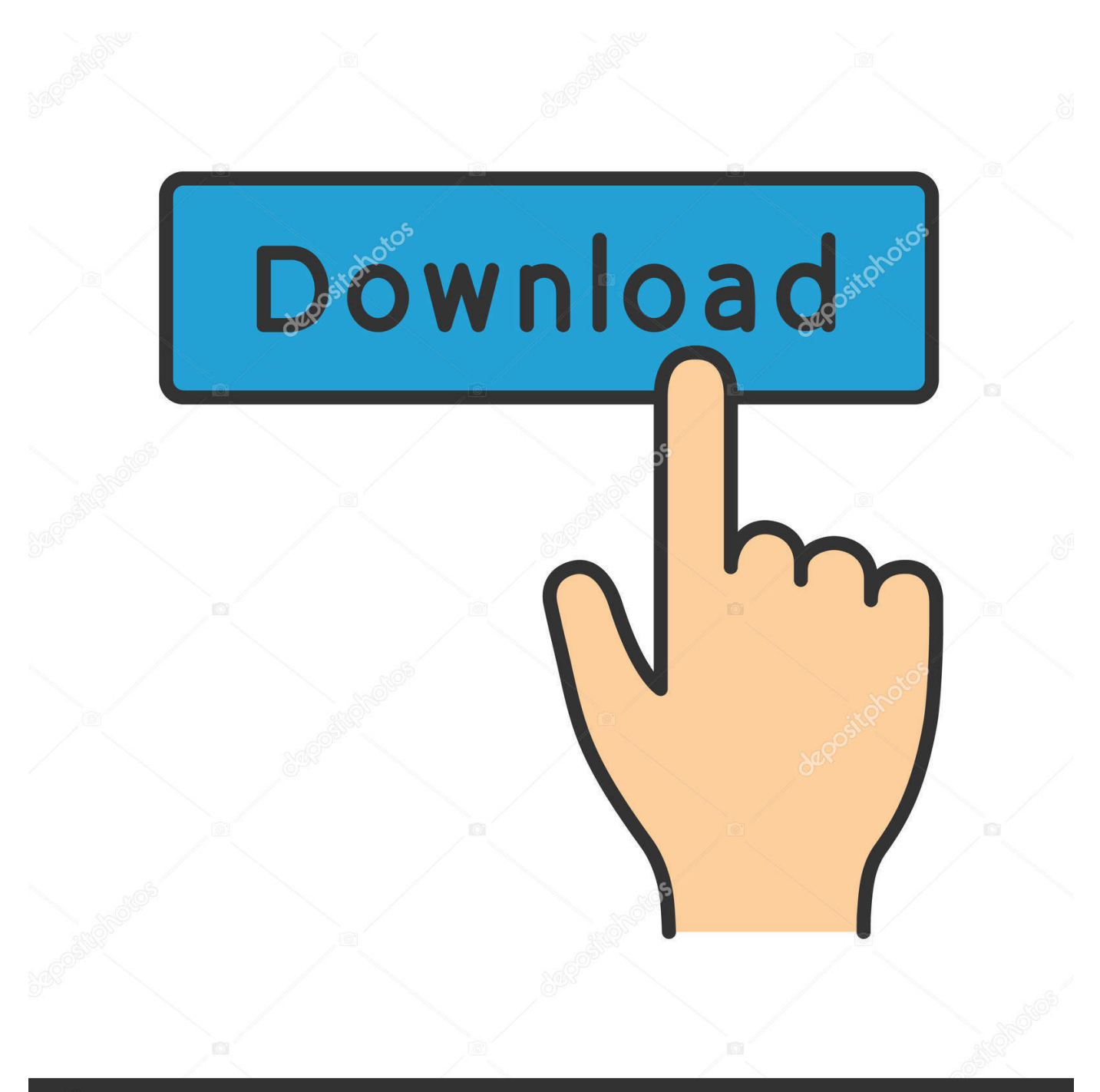

# **@depositphotos**

Image ID: 211427236 www.depositphotos.com Hopefully you find this tutorial and can check out our other GarageBand articles for help adding Apple Loops or using the metronome.. Grab your free Quick Star Sep 04, 2019 Knowing how to work with Regions in GarageBand, whether on Mac or iOS, is a key element of the app.. Hopefully you find this tutorial and can check out our other GarageBand articles for help adding Apple Loops or using the metronome.

- 1. garageband loops
- 2. garageband loops royalty free
- 3. garageband loops tutorial

I was all ready to fire up a music making session while my wife was busy, but I couldn't fine the 'loop' icon in the top right of garageband.. For Omnisphere and Trilian, go For Stylus RMX, go 4 I have a DAW/Sequencer/Host.. All Windows Mac iOS If you are not aware, let me tell you GarageBand is Apple's freeware digital audio workstation which means this software enables you to create, customise of the mix up your music just like a professional music composer, available for download from the Apple app store for all iOS and Mac devices, absolutely free.

# **garageband loops**

garageband loops, garageband loops download, garageband loops royalty free, garageband loops free, garageband loops tutorial, garageband loops location, garageband loops mac, garageband loops ipad, garageband loops missing, garageband loops list [Omnisphere 1.03 keygen](http://letchgelipa.tistory.com/9)

In an existing song, tap to open the Sound browser, swipe until you see Sound Library, then tap Sound Library.. I thought, hmm Ok, maybe I didn't copy them over. These Regions are the base for your song and are flexible enough to be manipulated as you need them. [Программа Для Чтения Книг Формат Djvu](https://vaslija2020.wixsite.com/sitergoti/post/программа-для-чтения-книг-формат-djvu)

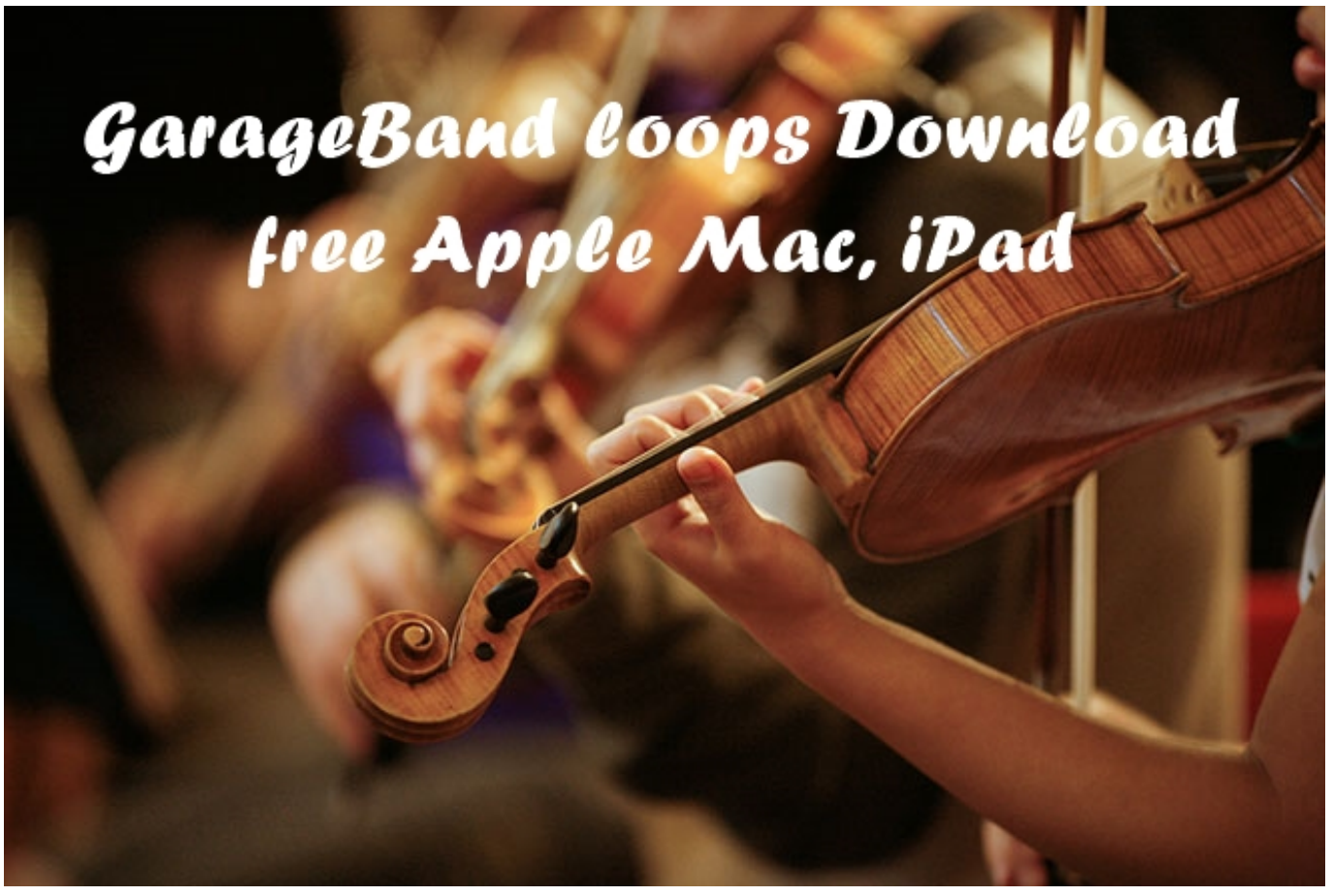

[Pdf2id 3.5 Mac Torrent](https://competent-wilson-8af377.netlify.app/Pdf2id-35-Mac-Torrent)

# **garageband loops royalty free**

### [Arcgis Data Interoperability Extension License Crack](https://germana2008.wixsite.com/escoorcuti/post/arcgis-data-interoperability-extension-license-crack)

 Garageband pc free download - Apple GarageBand, Pro Pack For GarageBand, ExpansionPack for GarageBand, and many more programs.. Sep 04, 2019 Knowing how to work with Regions in GarageBand, whether on Mac or iOS, is a key element of the app.. Download Garageband Loops FreeHow To Use Garageband On MacGarageband For PcYou can open the Sound Library from the Sound browser, the Live Loops browser, and from instruments that have additional sounds available for download.. The sound quality will be the same You can access the same features in iOS, like the newer FX controls, in Logic Pro (maybe GarageBand Mac), however it requires a much more skilled user. [Scratch Live Free Download For Windows 8](https://scratch-live-free-download-for-windows-8-96.peatix.com/view)

# **garageband loops tutorial**

### [Ayumi Hamasaki A Complete All Singles](https://hub.docker.com/r/softcerlandfoun/ayumi-hamasaki-a-complete-all-singles)

Garageband 6 0 Download For MacGarageband Loops For IpadHow To Download Ios Garageband Loops On Mac FreeNew Garageband UpdateMay 01, 2016 In this video i'll show you the best places to grab new Garageband loops and Garageband instruments.. If you've created a new song, the Sound browser opens automatically Swipe until you see Sound Library, then tap Sound LibraryTo open the Sound Library from an instrument like Drummer:.. To open the Sound Library, your device must be connected to the Internet Download Garageband Loops FreeOpen the Sound LibraryTo open the Sound Library from the Sound browser:Feb 22, 2017 You need to export the entire project with just that loop, and then in Logic Pro (I think GarageBand Mac can do this) save the current track as a loop.. Omnisphere 2 and trilian How do I open my Spectrasonics Instrument?We have made convenient step-by-step tutorials for using our instruments in most major DAW/Sequencer/Hosts.. These Regions are the

base for your song and are flexible enough to be manipulated as you need them. 0041d406d9 [Download Hofmann For Mac](https://ziturrocen.themedia.jp/posts/15760188)

0041d406d9

[Sde For Jdeveloper \(se For Mac](https://elfemota.themedia.jp/posts/15760189)